## How Do I Get Rid Of A Trojan Virus On My Laptop >>>CLICK HERE<<<

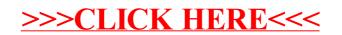